# **4.2 What´s new SmartCtrl**

Frequency range(Hz)

**Solution** ma

Cross freq.

 $99900$ 

Phase marg

## **New DC-DC converter: Phase shifted full bridge**

# **01**

 $\overline{\phantom{a}}$ 

 $\overline{\phantom{0}}$ 

Phase Shifted Full Bridge (VMC RL), single loop data input

Plant Phase

 $\overline{\phantom{0}}$ 

Sensor Voltage divider

∏Ra

ÎRb

 $\overline{\nabla}$  Digital

Compensator PID digital

DPWM

PID<br>Digital

**Phase shifted full bridge** (PSFB) DC-DC **converters** are used frequently to step down high DC bus voltages and/or provide isolation in medium to high power **applications** like server power supplies, telecom rectifiers, battery charging systems, and renewable energy systems.

This topology allows all the switching devices to switch with zero voltage switching (ZVS) resulting in lower switching losses and an efficient converter.

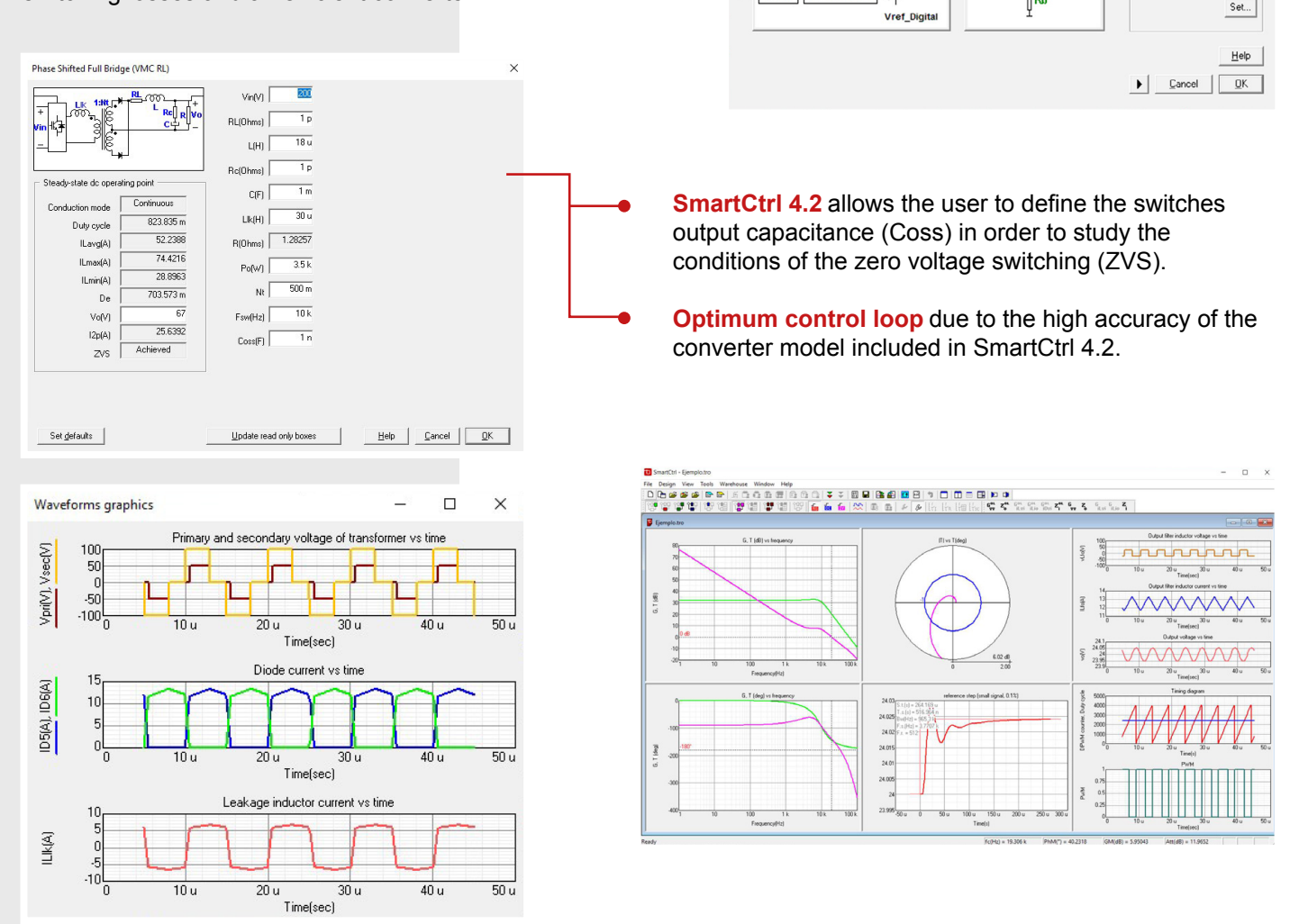

- The converter model considered in SmartCtrl 4.2 includes the effective duty cycle losses due to the transformer inductance leakage. The new steady state waveforms allows the user to review the operating point of the converter.
- Direct converter simulation in **PSIM** seamlessly integrated with SmartCtrl.
- Select with just one click between **digital or analog** control.

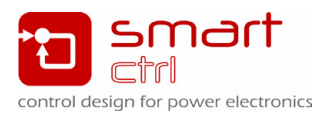

# What's new **SmartCtrl<sup>4.2</sup>**

## **02**

### **New PI compensator**

**SmartCtrl** originally includes a **PI analog** compensator to allow the user to get the values for its physical implementation.

**Now** we have included the **classical PI** compensator using its transfer function combined with the PWM modulator.

The **transient response plot** functionality has been revised and updated.

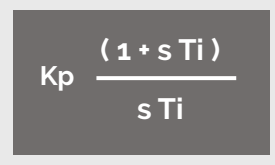

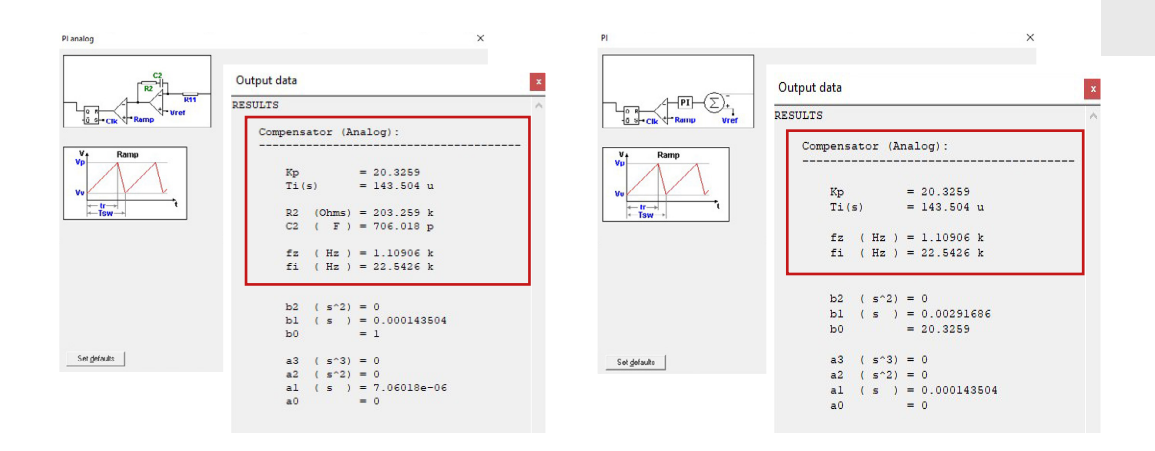

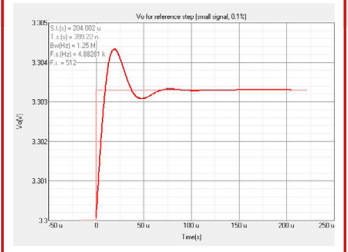

## **Custom defined sensor for predefined topologies**

**03**

Are you using Matlab or Mathcad? Do you already have the **transfer function of your sensor**? SmartCtrl is the perfect complement, thanks to the new functionality you can combine any of the **predefined topologies** with your own customized sensor.

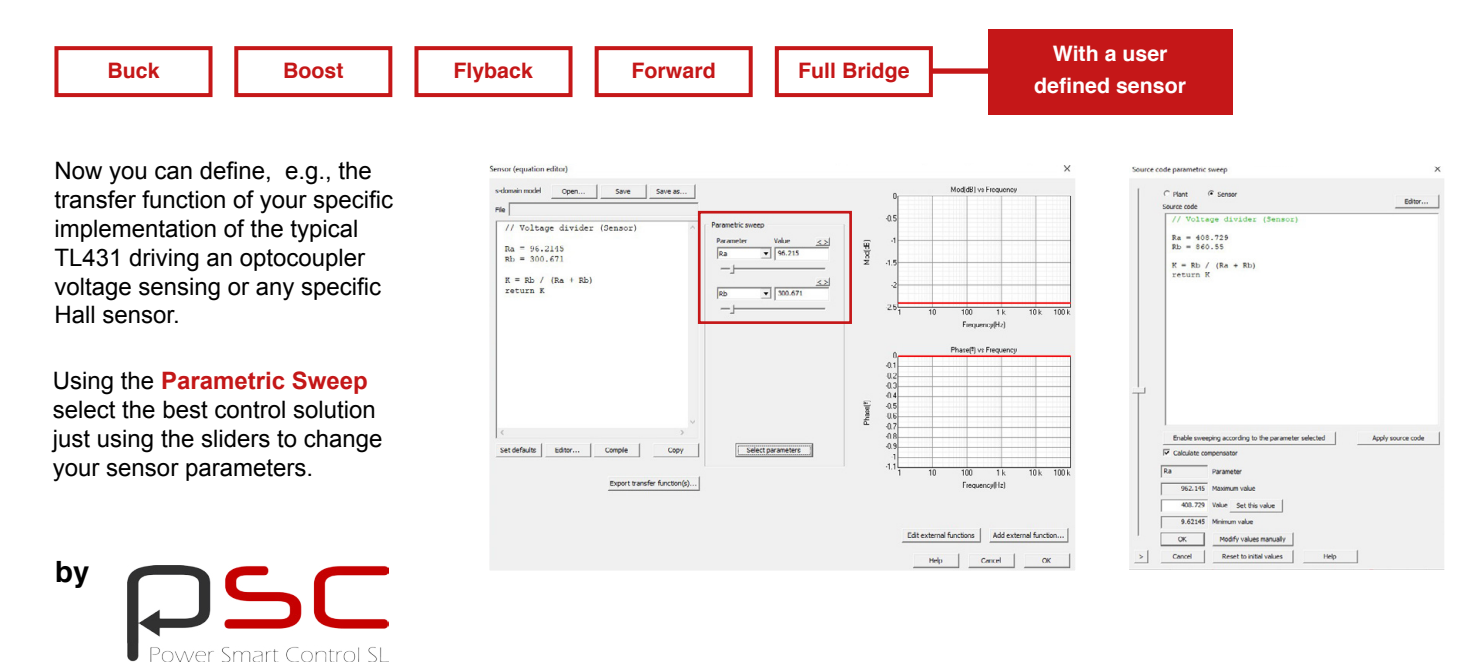